## **Processos de 2º Grau remetidos ao Arquivo**

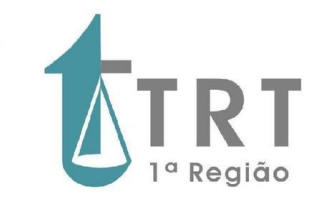

**Legenda:**

[Disponíveis para desarquivamento e consulta os processos que constarem como "Inventariados" ou "CX" no](http://consulta.trtrio.gov.br/portal/processoFiltrar.do) campo "Local físico no Arquivo" do SAPWEB

**REMESSA AO ARQUIVO EM:**

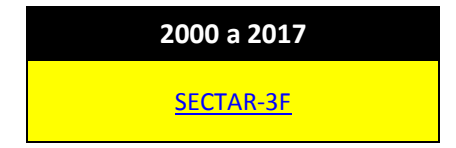